## 自動商談\_操作説明(情報端末)

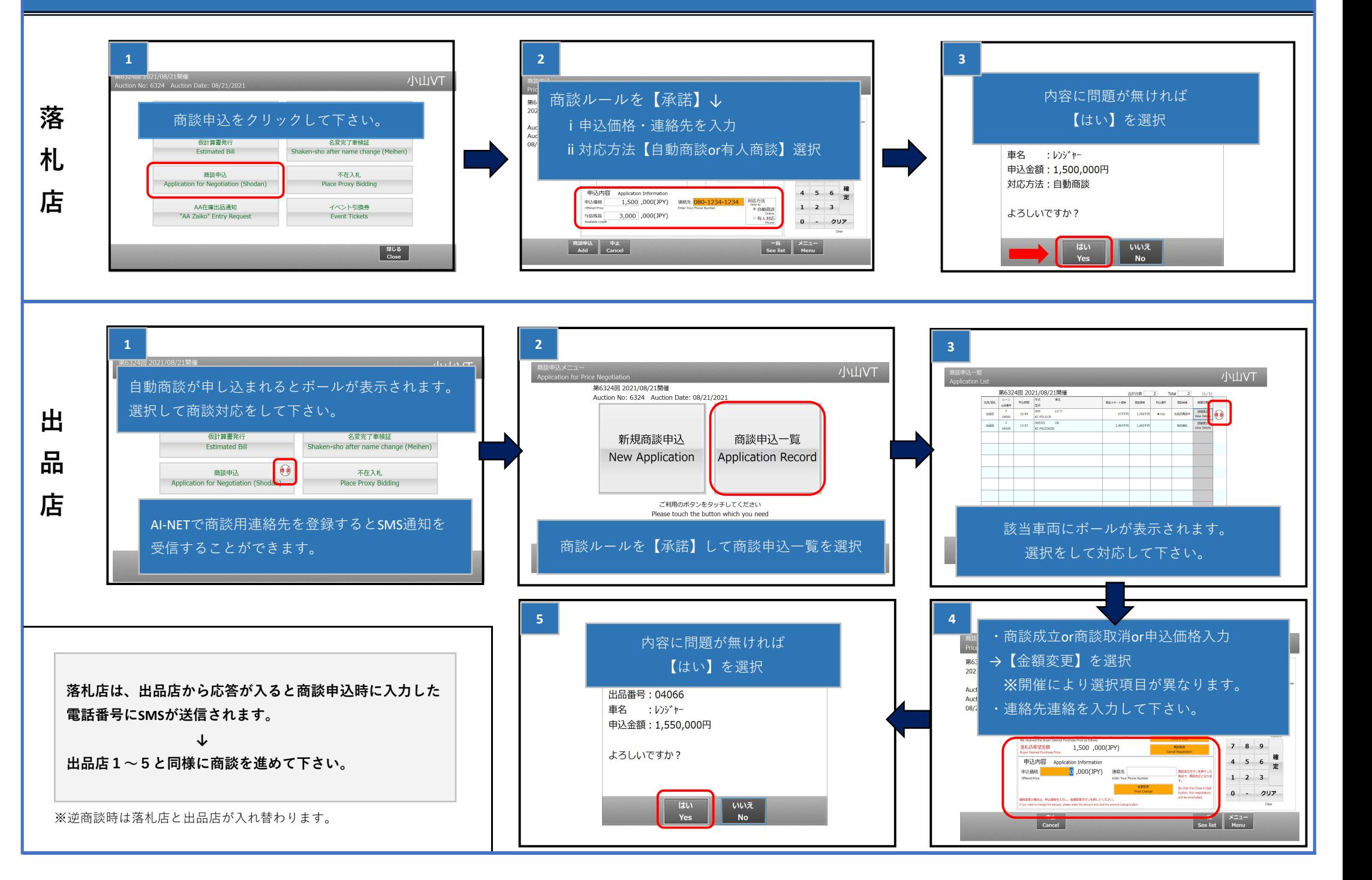

## How to use online negotiation system on information device

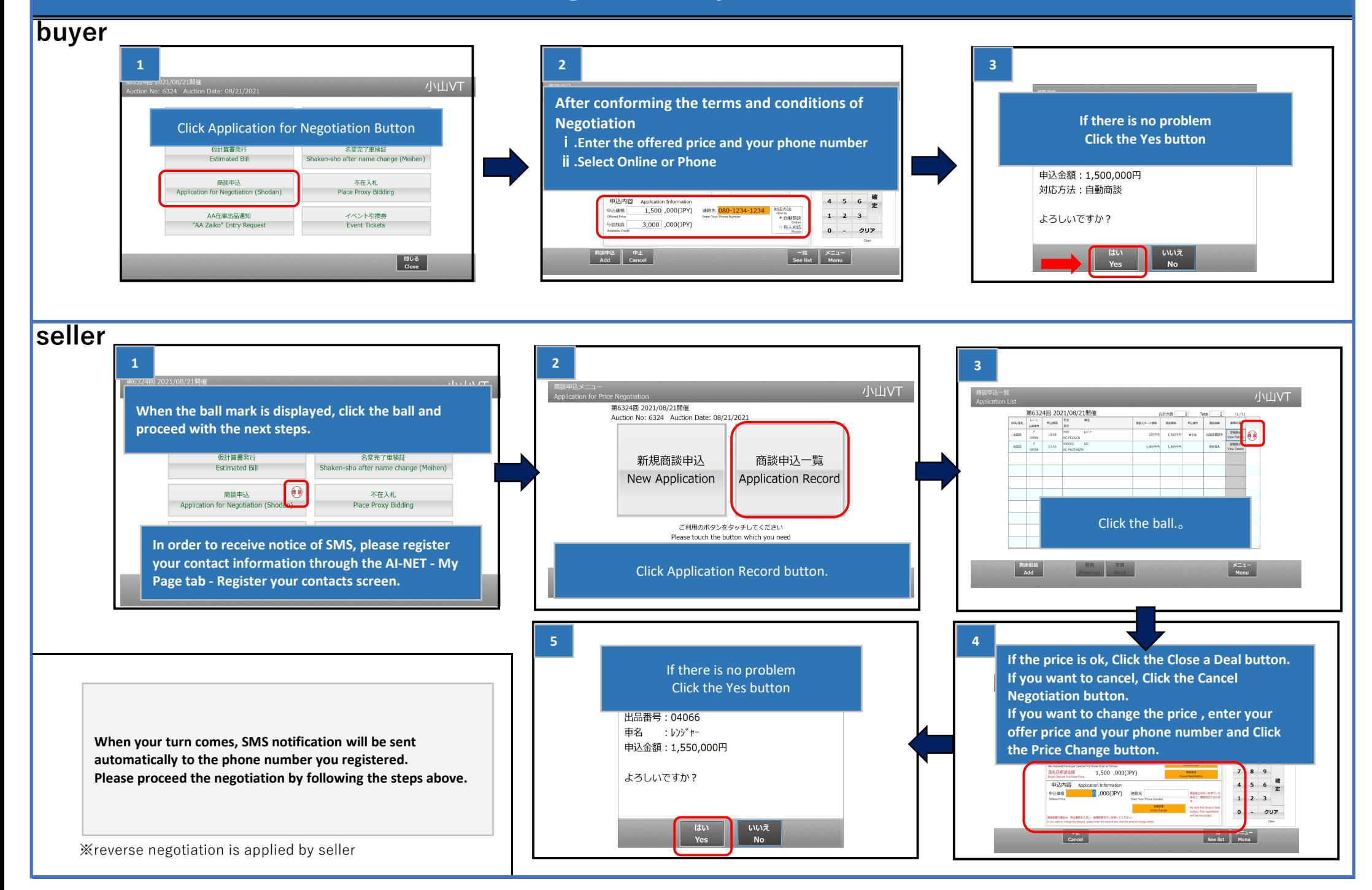